## **CoaguChek XS Pro Medical Mobile Unit: Patient Test Procedure**

#### **I. Purpose:**

This procedure provides instruction on how to perform a patient test for PT INR using the CoaguChek XS Pro instrument.

#### **II. Materials:**

- o CoaguChek® XS Pro Instrument ○ CoaguChek<sup>®</sup> XS PT Test Strips with chip code o Appropriate Capillary Lancing Device or non-additive syringe with needle. o 2% Chlorhexidine in 70% Isopropyl alcohol Prep Pad o Cotton Gauze o Tape o Gloves o Sharps container o Paper towel for working surface
- o Caviwipes Wipes

#### **III. Procedure:**

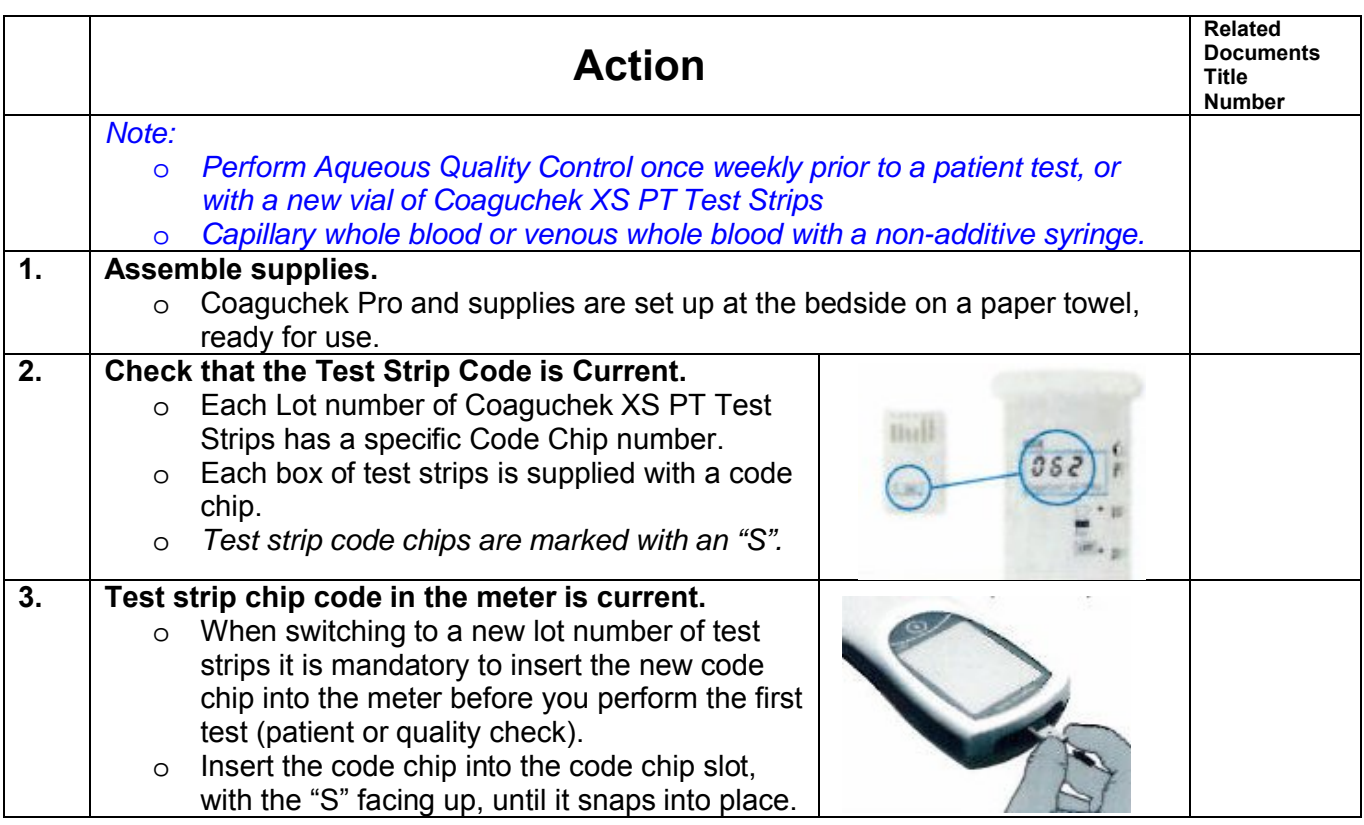

Medical Approval: Dr Benjamin Jung Medical Approval Date: 28 Dec 2016 Version: 1.1 Implementation Date: 1/4/2017 11:10:09 AM Folder Name: CW\Point of Care\PT INR

This is a controlled document for CW use only. Any printed copies are uncontrolled unless specified. Please refer to Lab QMS

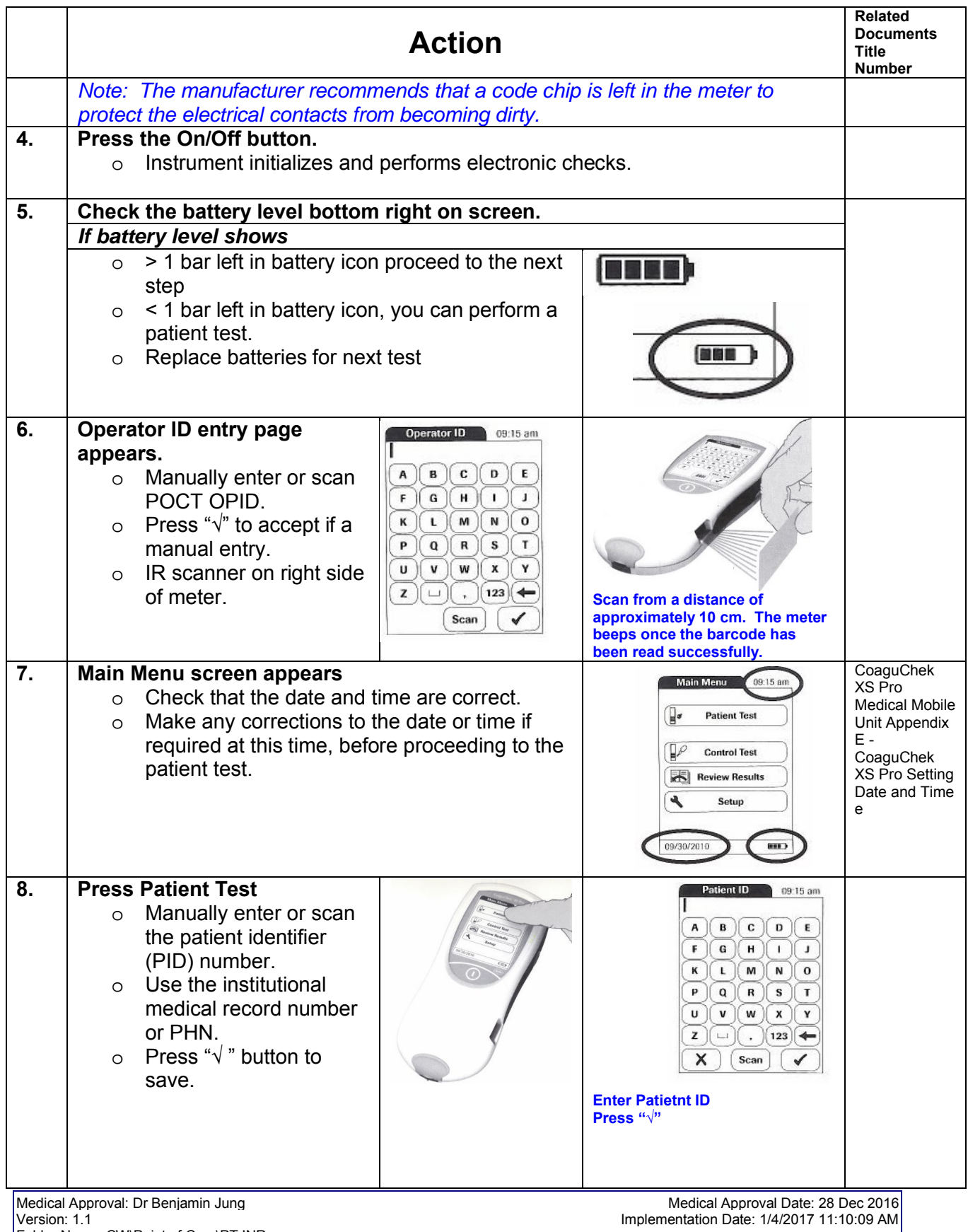

Folder Name: CW\Point of Care\PT INR

This is a controlled document for CW use only. Any printed copies are uncontrolled unless specified. Please refer to Lab QMS

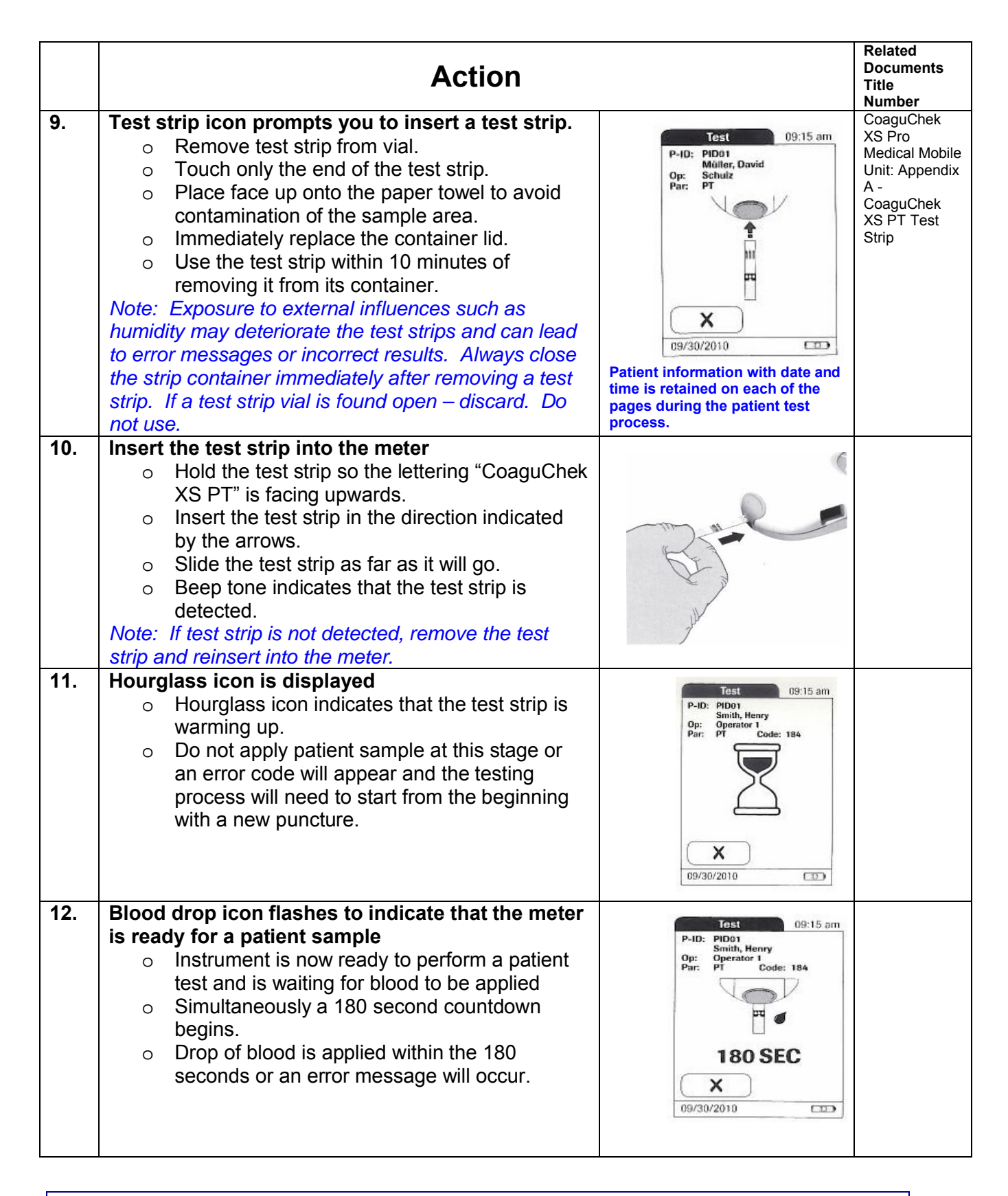

Medical Approval: Dr Benjamin Jung Medical Approval: Dr Benjamin Jung Medical Approval Date: 28 Dec 2016 Version: 1.1 Implementation Date: 1/4/2017 11:10:09 AM Folder Name: CW\Point of Care\PT INR This is a controlled document for CW use only. Any printed copies are uncontrolled unless specified. Please refer to Lab QMS

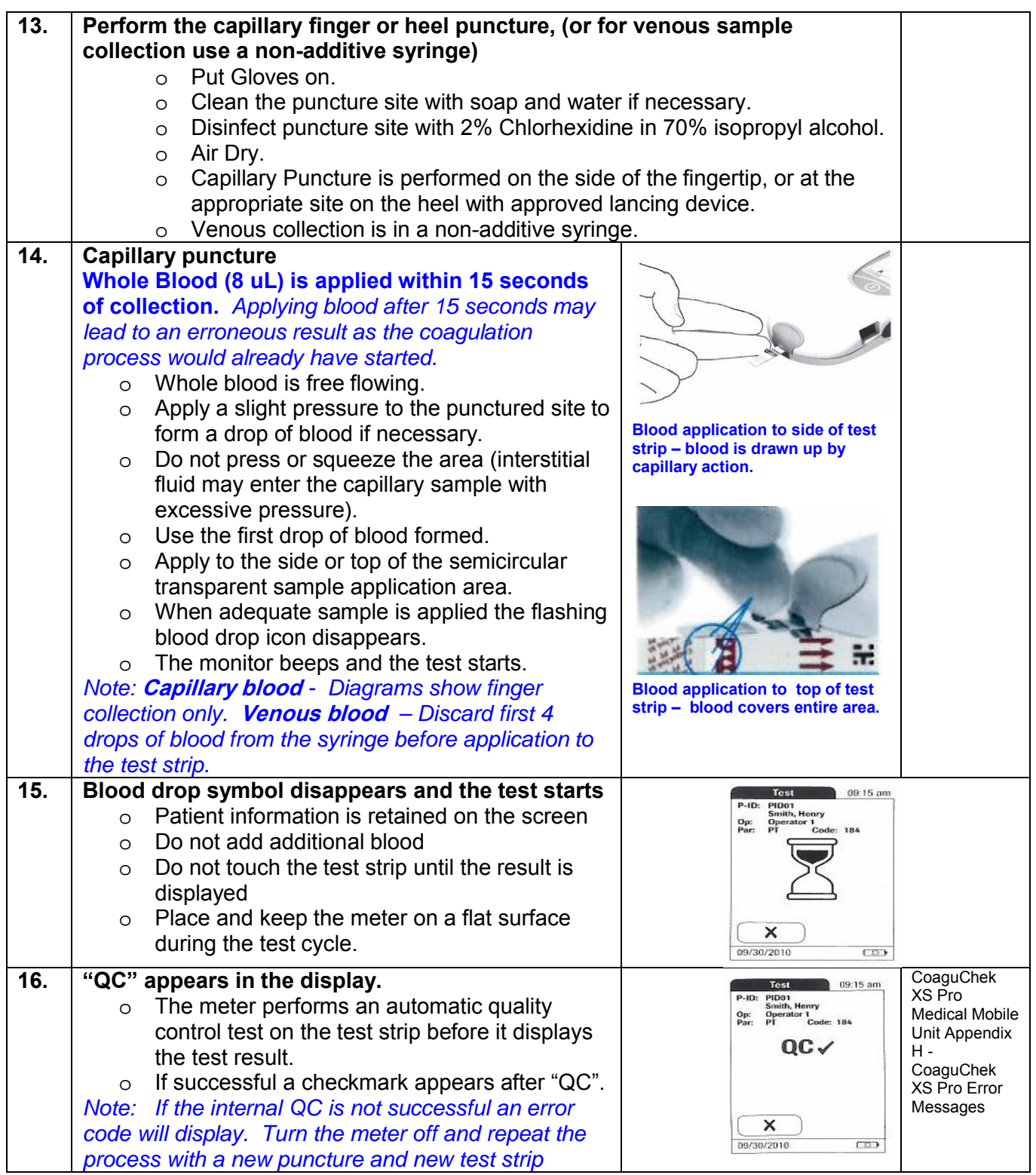

Medical Approval: Dr Benjamin Jung Medical Approval Date: 28 Dec 2016 Version: 1.1 Implementation Date: 1/4/2017 11:10:09 AM Folder Name: CW\Point of Care\PT INR This is a controlled document for CW use only. Any printed copies are uncontrolled unless specified. Please refer to Lab QMS

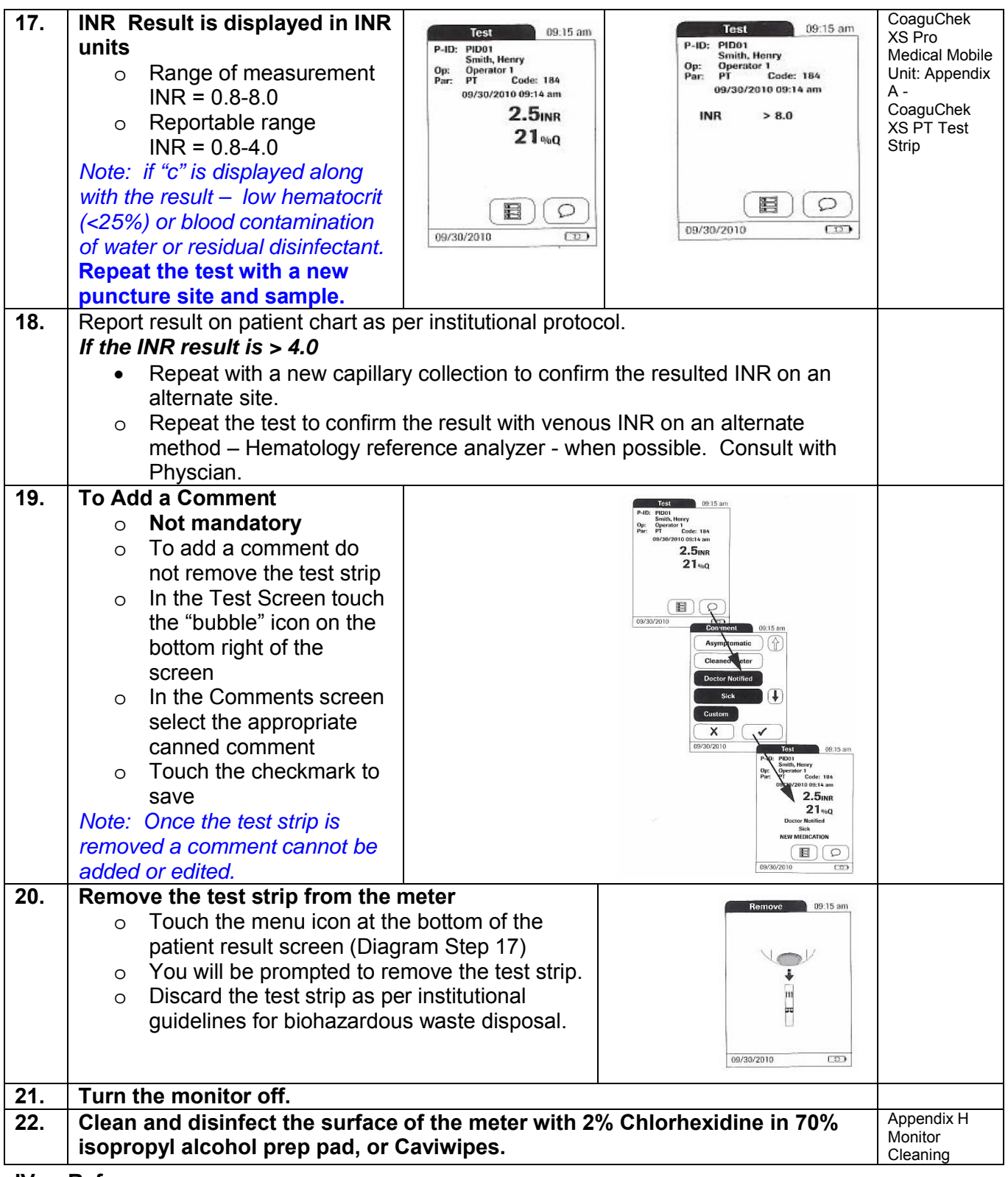

#### **IV. References:**

Medical Approval: Dr Benjamin Jung Medical Approval Date: 28 Dec 2016 Version: 1.1 Implementation Date: 1/4/2017 11:10:09 AM Medical Approval: Dr Benjamin Jung<br>Version: 1.1<br>Folder Name: CW\Point of Care\PT INR This is a controlled document for CW use only. Any printed copies are uncontrolled unless specified. Please refer to Lab QMS

- CoaguChek® XS Plus Operator Manual, Roche Diagnostics GmbH D-68298 Mannheim, Germany 2009-11
- CoaguChek<sup>®</sup> XS PRO Operator Manual, Roche Diagnostics, 201 Boul, Armand-Frappier, Laval, Quebec, H7V 4A2 Canada 2010-10
- CoaguChek<sup>®</sup> XS Operator Manual, Roche Diagnostics, 201 Boul, Armand-Frappier, Laval, Quebec, H7V 4A2 Canada 2011-03
- CoaguChek<sup>®</sup> XS PT Test Strip Directional Insert, Roche Diagnostics, 201 Boul, Armand-Frappier, Laval, Quebec, H7V 4A2 Canada 2010-05
- CoaguChek<sup>®</sup> XS PT Controls Directional Insert, Roche Diagnostics, 201 Boul, Armand-Frappier, Laval, Quebec, H7V 4A2 Canada 2009-12

# **REVISION & APPROVAL LOG**

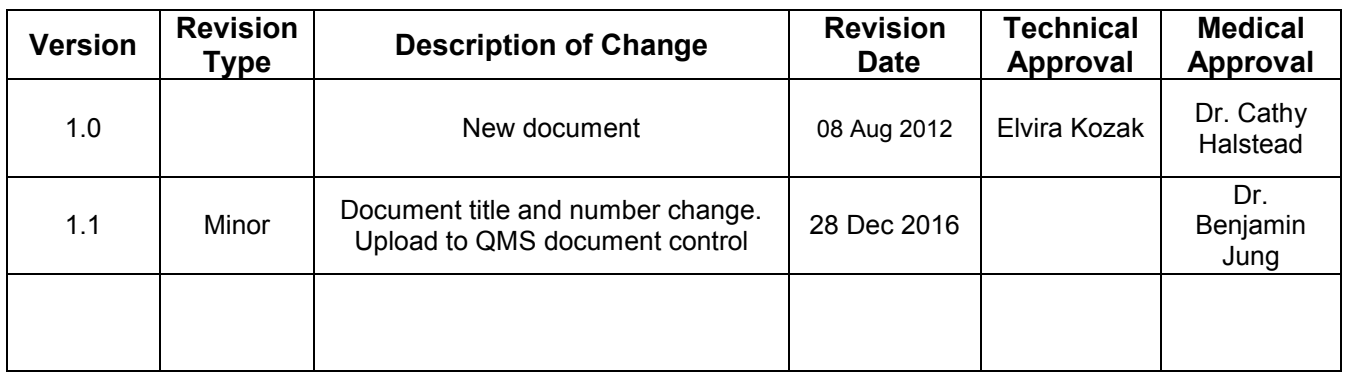

### **Attention: This document is published on the BCCW SharePoint website**

**Revisions made to this document require an update to the corresponding document published on BCCW SharePoint website**